## **Demandes**

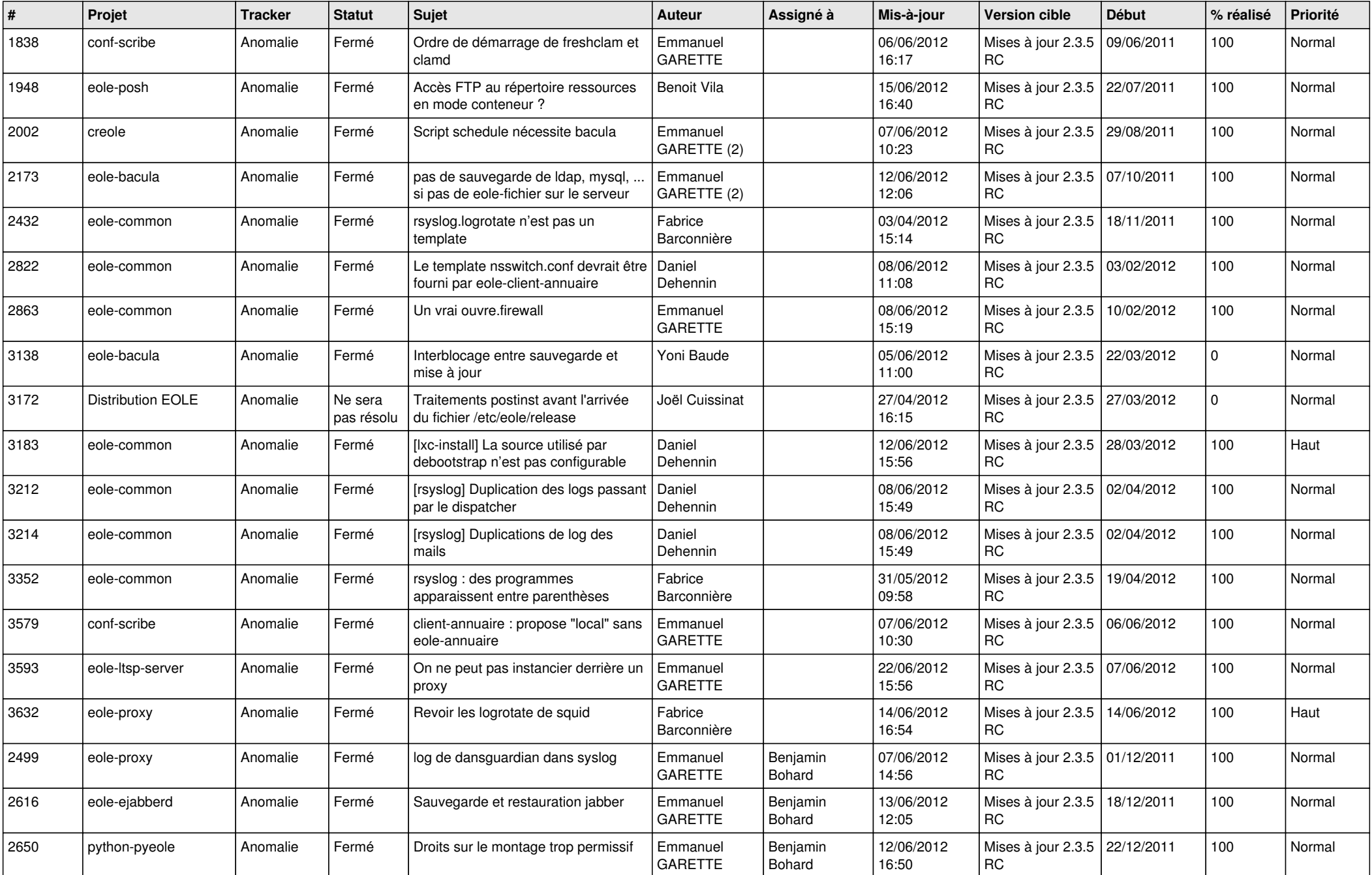

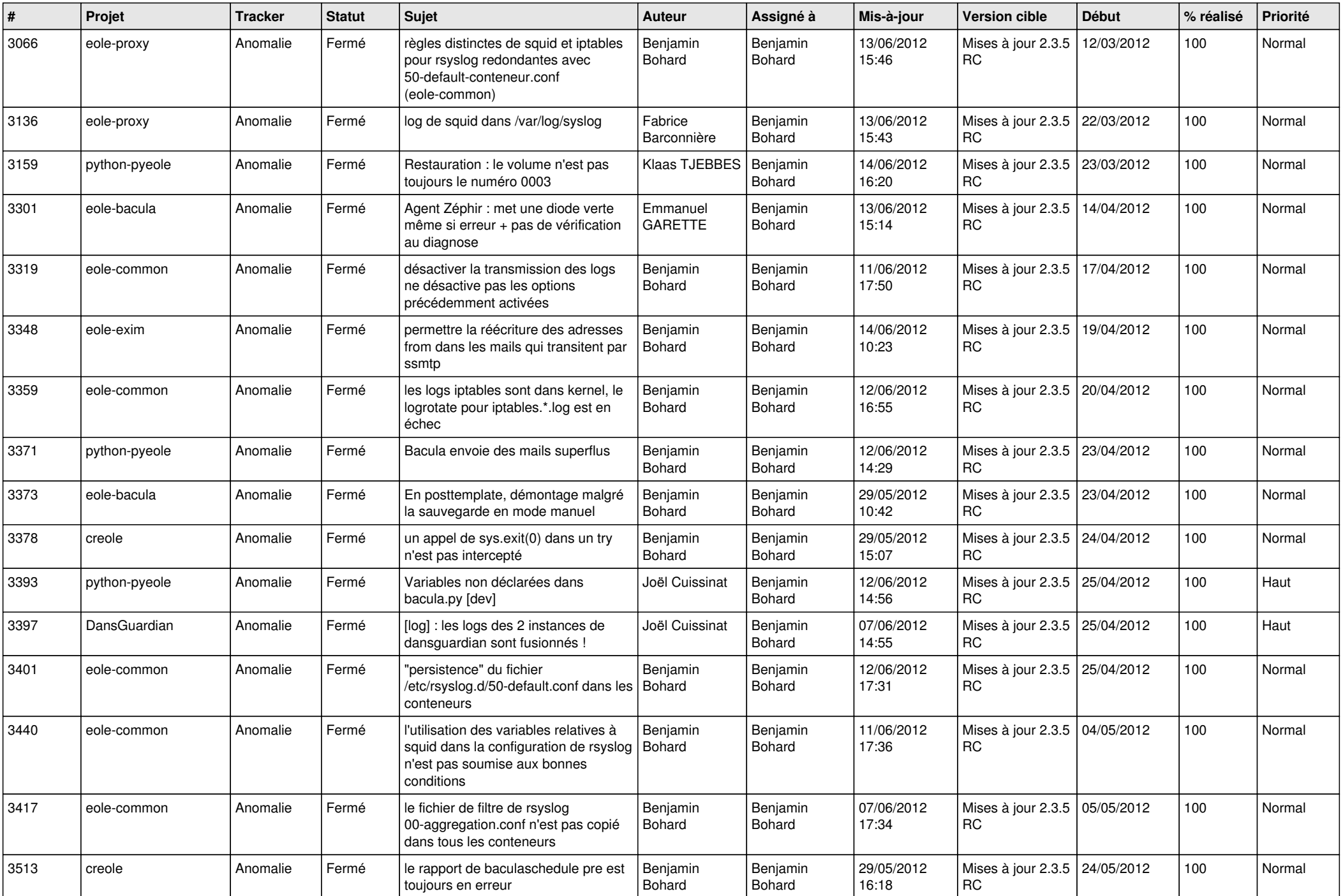

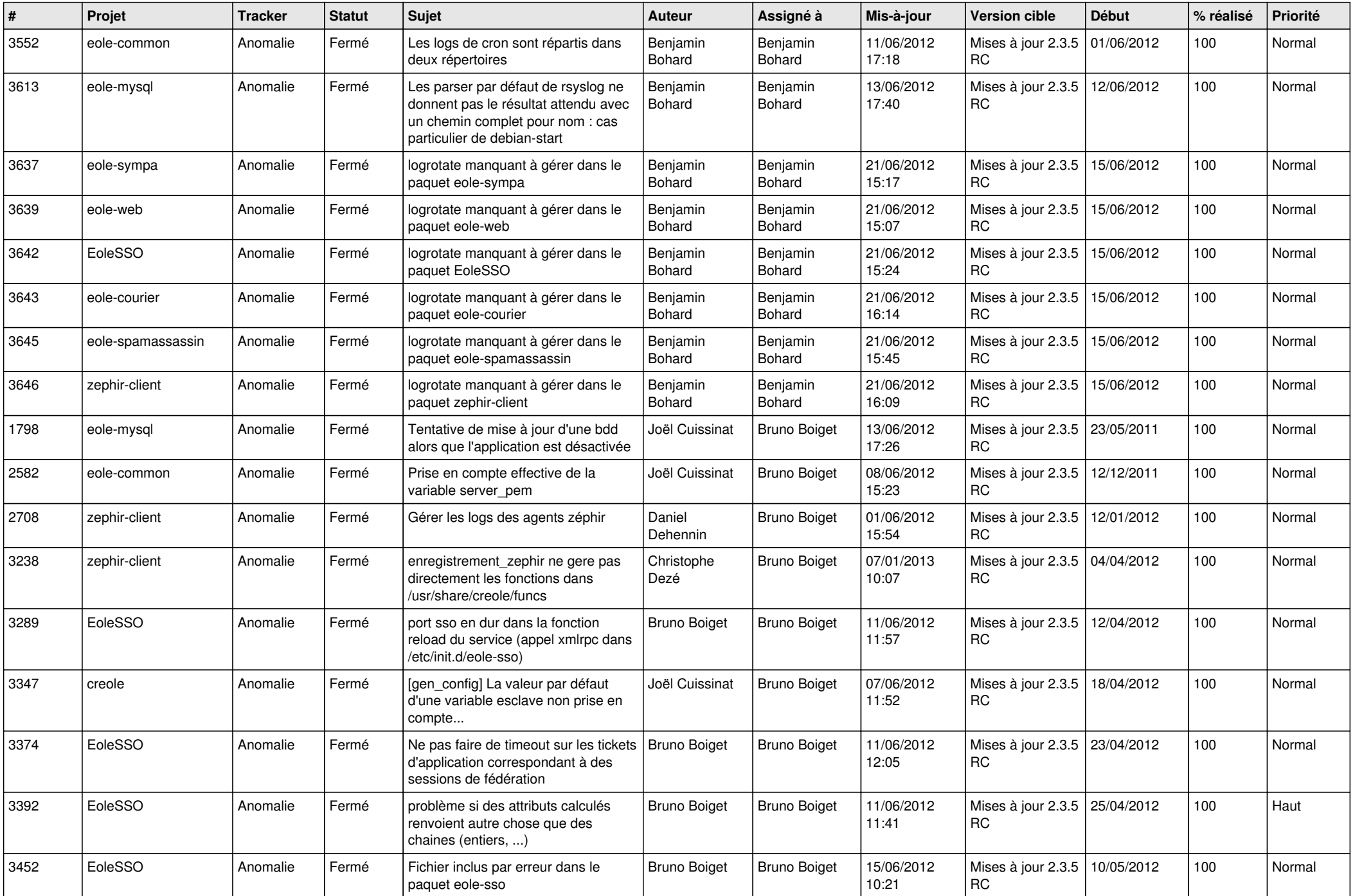

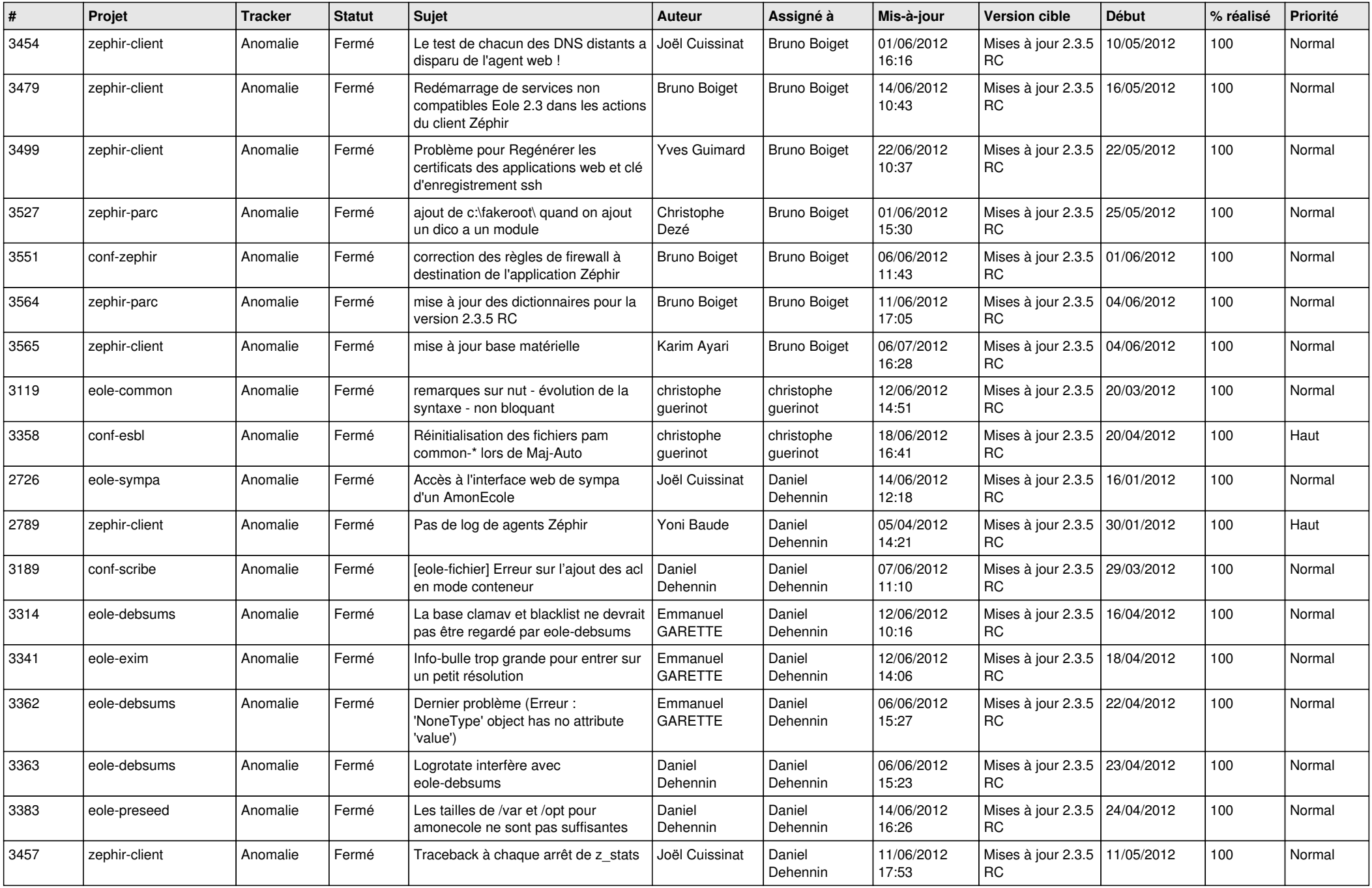

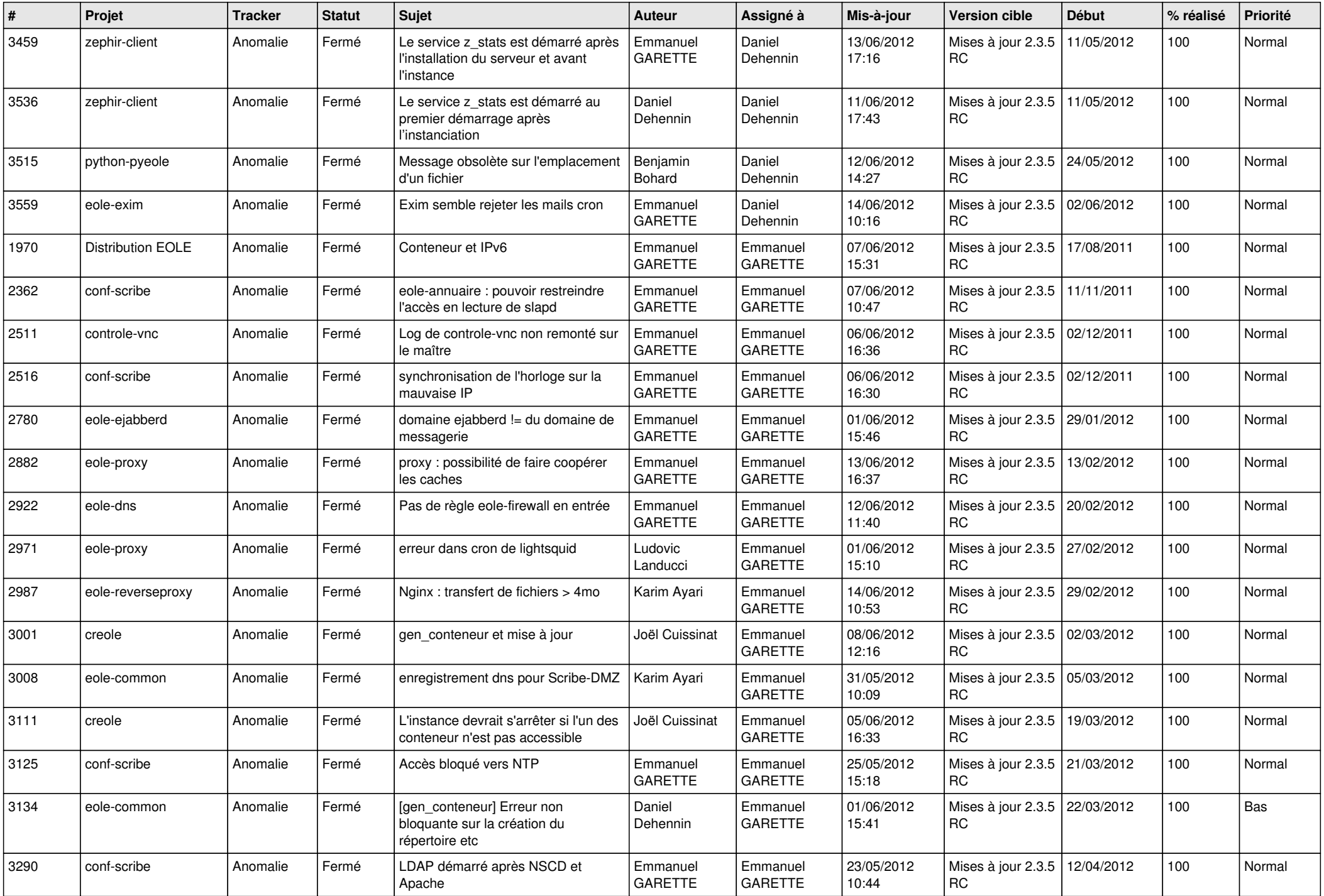

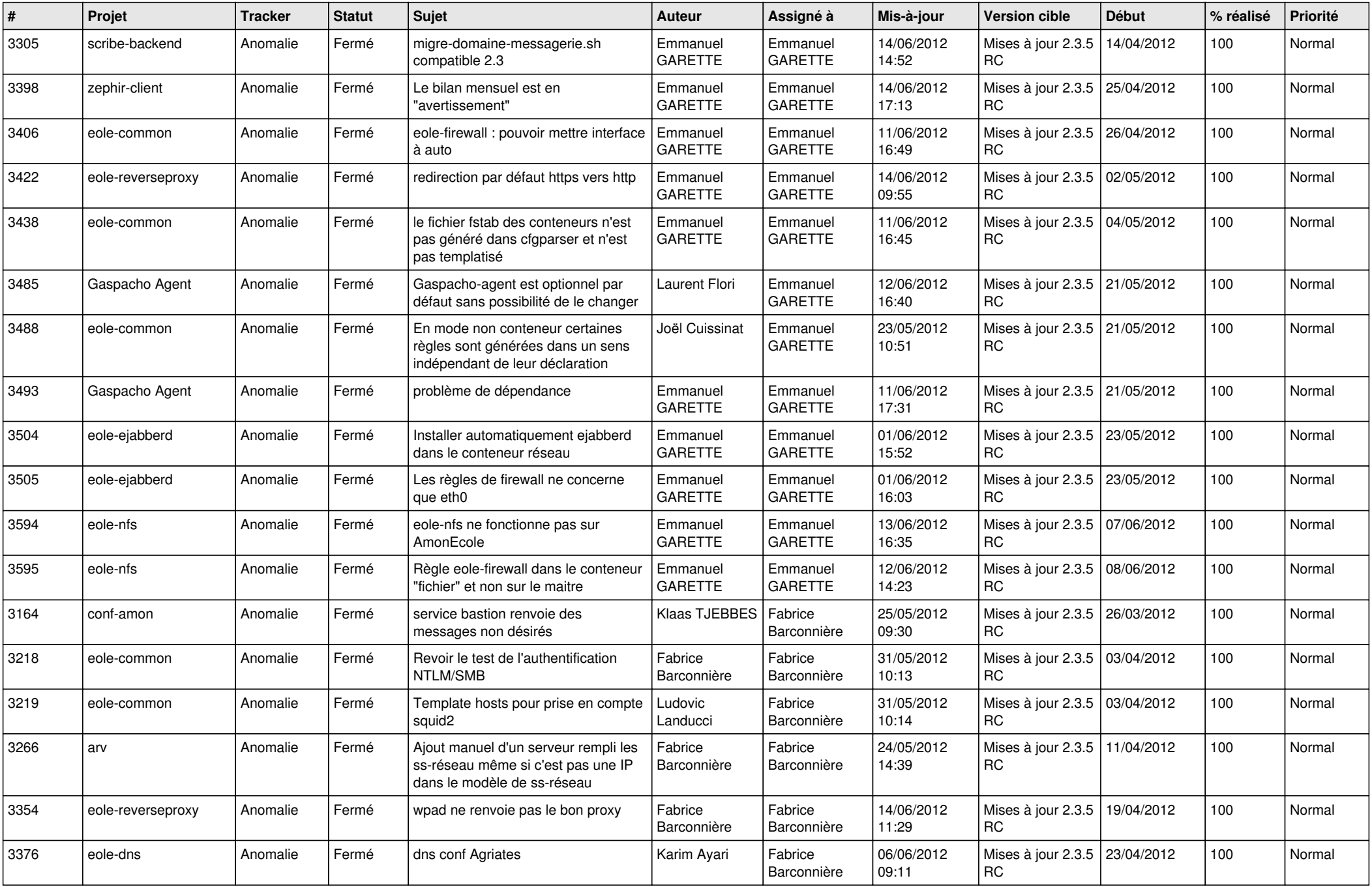

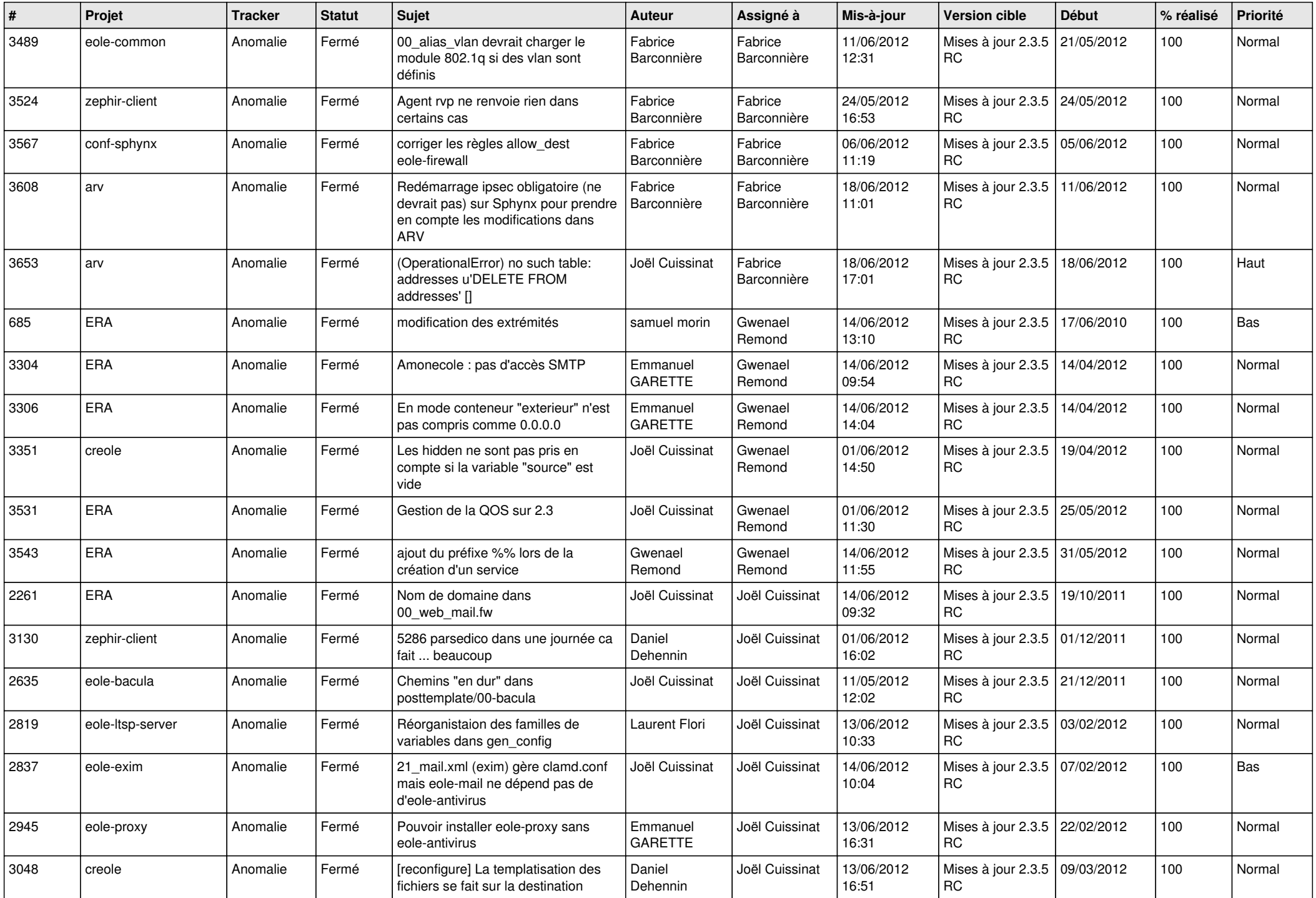

![](_page_7_Picture_776.jpeg)

![](_page_8_Picture_785.jpeg)

![](_page_9_Picture_776.jpeg)

![](_page_10_Picture_810.jpeg)

![](_page_11_Picture_837.jpeg)

![](_page_12_Picture_719.jpeg)

![](_page_13_Picture_253.jpeg)